**Bakalářská práce**

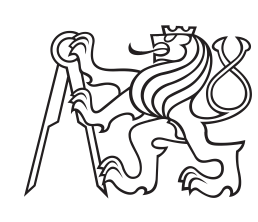

**České vysoké učení technické v Praze**

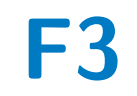

**F3 Fakulta elektrotechnická Katedra kybernetiky**

## **Lokalizace robotické helikoptéry ve vnitřním prostředí**

**Miroslav David**

**Školitel: Ing. Jan Chudoba Květen 2023**

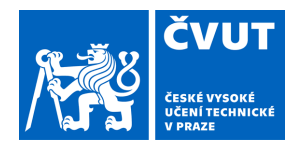

# ZADÁNÍ BAKALÁŘSKÉ PRÁCE

## **I. OSOBNÍ A STUDIJNÍ ÚDAJE**

Příjmení: **David** Jméno: **Miroslav** Osobní číslo: **498824** 

Fakulta/ústav: **Fakulta elektrotechnická** 

Zadávající katedra/ústav: **Katedra kybernetiky** 

Studijní program: **Kybernetika a robotika** 

## **II. ÚDAJE K BAKALÁŘSKÉ PRÁCI**

Název bakalářské práce:

#### **Lokalizace robotické helikoptéry ve vnitřním prostředí**

Název bakalářské práce anglicky:

#### **Robotic Helicopter Indoor Localization**

Pokyny pro vypracování:

Cílem projektu je navrhnout a implementovat metodu lokalizace modelu helikoptéry ve vnitřním prostředí. Výstupem metody bude 3D poloha ve vhodně zvoleném souřadném systému. Při volbě senzorů se zaměřte na takové, které je možné instalovat i na menší modely helikoptér. Doporučené senzory jsou laserové dálkoměry statické (1D), nebo rozmítané v rovině (2D). Volbu a konfiguraci senzorů konzultujte s vedoucím práce. Předpokládá se, že výstupem metody bude i mapa prostředí, využitelná při možné následné navigaci helikoptéry.

Při řešení je možné přijmout omezující podmínky na prostředí, ve kterém se bude helikoptéra pohybovat, s ohledem na řešitelnost v rozsahu bakalářské práce.

• Seznamte se s dostupnými metodami lokalizace robotů a senzory, které jsou k tomu zapotřebí.

• Navrhněte a implementujte metodu vhodnou pro malou robotickou helikoptéru.

• Funkci implementace demonstrujte ve vhodném robotickém simulátoru, nebo na modelu dodaném vedoucím práce. Vyhodnoťte dosažitelnou přesnost a robustnost metody.

Seznam doporučené literatury:

[1] THRUN, Sebastian, Wolfram BURGARD a Dieter FOX. Probabilistic robotics. Massachusetts: MIT Press, c2006. ISBN 02-622-0162-3.

[2] H. Durrant-Whyte and T. Bailey, "Simultaneous localization and mapping: part I," in IEEE Robotics & Automation Magazine, vol. 13, no. 2, pp. 99-110, June 2006, doi: 10.1109/MRA.2006.1638022.

[3] T. Bailey and H. Durrant-Whyte, "Simultaneous localization and mapping (SLAM): part II," in IEEE Robotics & Automation Magazine, vol. 13, no. 3, pp. 108-117, Sept. 2006, doi: 10.1109/MRA.2006.1678144.

Jméno a pracoviště vedoucí(ho) bakalářské práce:

**Ing. Jan Chudoba inteligentní a mobilní robotika CIIRC** 

Jméno a pracoviště druhé(ho) vedoucí(ho) nebo konzultanta(ky) bakalářské práce:

Datum zadání bakalářské práce: **13.02.2023** Termín odevzdání bakalářské práce: **26.05.2023** 

Platnost zadání bakalářské práce: **22.09.2024** 

Ing. Jan Chudoba podpis vedoucí(ho) práce prof. Ing. Tomáš Svoboda, Ph.D. podpis vedoucí(ho) ústavu/katedry

\_\_\_\_\_\_\_\_\_\_\_\_\_\_\_\_\_\_\_\_\_\_\_\_\_\_\_ \_\_\_\_\_\_\_\_\_\_\_\_\_\_\_\_\_\_\_\_\_\_\_\_\_\_\_ \_\_\_\_\_\_\_\_\_\_\_\_\_\_\_\_\_\_\_\_\_\_\_\_\_\_\_ prof. Mgr. Petr Páta, Ph.D. podpis děkana(ky)

## **III. PŘEVZETÍ ZADÁNÍ**

Student bere na vědomí, že je povinen vypracovat bakalářskou práci samostatně, bez cizí pomoci, s výjimkou poskytnutých konzultací. Seznam použité literatury, jiných pramenů a jmen konzultantů je třeba uvést v bakalářské práci.

Datum převzetí zadání **Podpis studenta** Podpis studenta

.

## **Poděkování**

Děkuji vedoucímu práce Ing. Janu Chudobovi za konzultace k bakalářské práci a připomínkám k závěrečnému výstupu.

Dále děkuji Evě a svému otci za kontrolu pravopisu v závěrečném výstupu.

## **Prohlášení**

Prohlašuji, že jsem předloženou práci vypracoval samostatně a že jsem uvedl veškeré použité informační zdroje v souladu s Metodickým pokynem o dodržování etických principů při přípravě vysokoškolských závěrečných prací.

V Praze, dne 26. května 2023

Miroslav David

## **Abstrakt**

Tato práce se zabývá lokalizací robotické helikoptéry ve vnitřním prostředí. Robotická helikoptéra má k dispozici 2D lidar umístění v horizontální poloze a dva senzory měřící vzdálenost. Umístěné směrem nahoru a směrem dolů.

Cílem práce je navrhnout a implementovat metodu pro mapování a lokalizaci robotické helikoptéry ve vnitřním prostředí. Výstupem bude dále mapa určená pro další použití.

V práci jsou implementovány 2 metody SLAM. ICP SLAM a SLAM založený na částicovém filtru. Metody byly testovány na třech různých místnostech v simulačním prostředí webots.

Výstupem ICP SLAMu je také mapa ve dvou formátech. Ve formátu bodové mapy a mřížkové mapy.

**Klíčová slova:** SLAM, robotická helikoptéra, lidar, ICP, částicový filtr

**Školitel:** Ing. Jan Chudoba

## **Abstract**

This thesis deals with the localization of a robotic helicopter in an indoor environment. The robotic helicopter has a 2D lidar location in the horizontal position and two distance measuring sensors. Placed upwards and downwards.

The aim of the work is to design and implement a method for mapping and localization robotic helicopters in an indoor environment. The output will be a map intended for further use.

2 SLAM methods are implemented in the work. ICP SLAM and particle filter based SLAM. The methods were tested on three different rooms in the webots simulation environment.

The output of ICP SLAM is also a map in two formats. In point map and grid map format.

**Keywords:** SLAM, robotic helicopter, lidar, ICP, particle filter

**Title translation:** Robotic Helicopter Indoor Localization

## **Obsah**

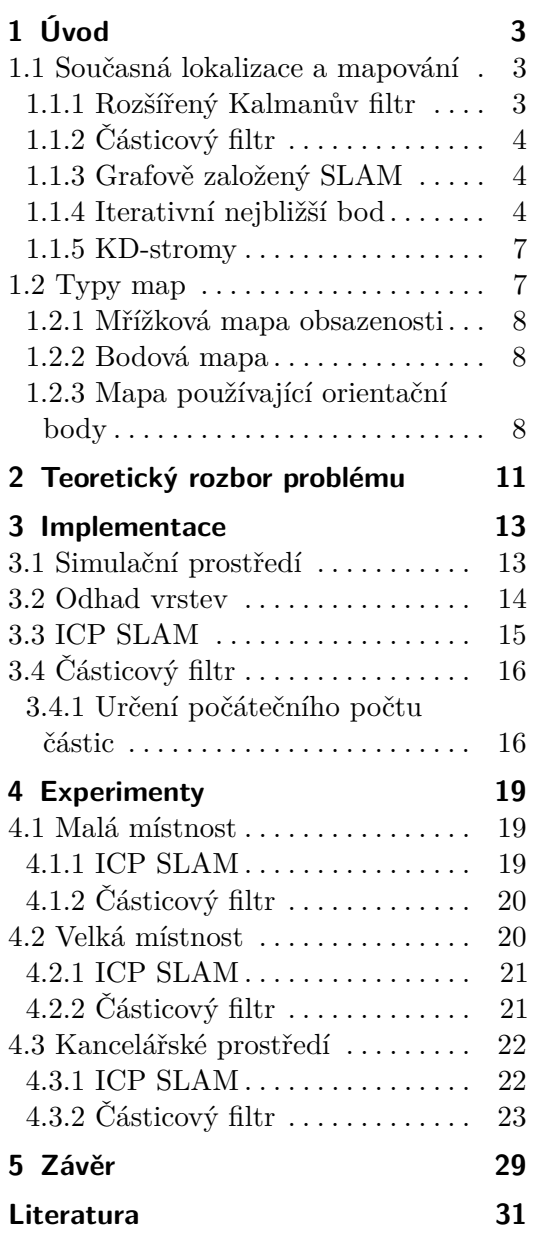

## **Obrázky Tabulky**

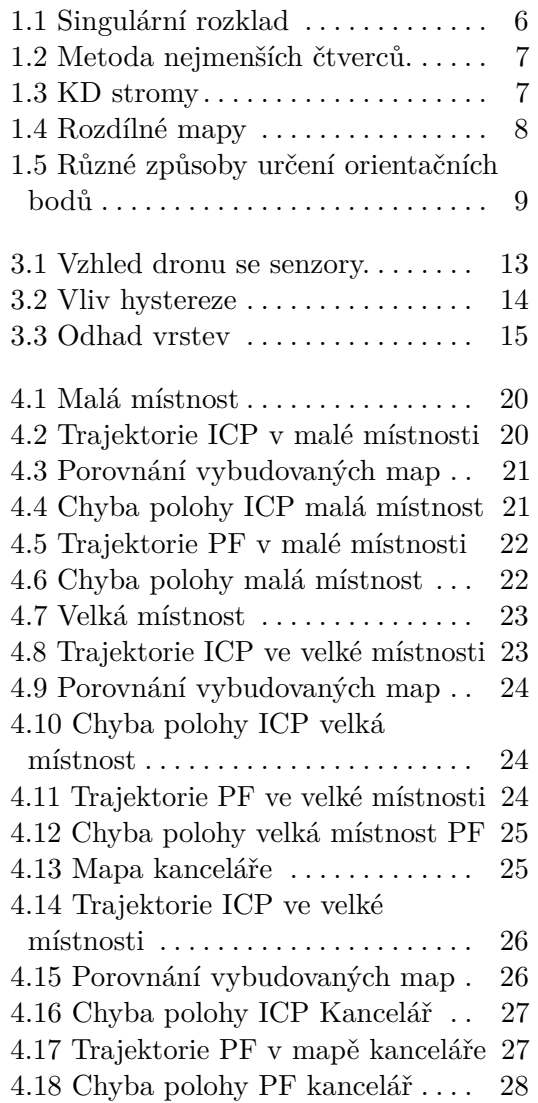

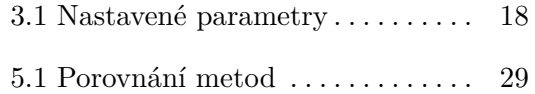

26. května 2023

×.  $\sim$ 

٠

 $\sim$ 

×

×.

× à. à.

# <span id="page-10-0"></span>**Kapitola 1 Úvod**

Tato práce se zabývá lokalizací robotické helikoptéry v uzavřeném prostředí. Tento problém lze v praxi použít například k prohledávání a mapování nebezpečných, či člověku nepřístupných prostor. Výzvou při lokalizaci ve vnitřních prostorech je například absence GNSS signálu.

Lokalizace a mapování bude probíhat za použití 2D lidaru umístěného v horizontálním směru, který umožňuje získávat informace o překážkách v okolí helikoptéry a dvou senzorů vzdálenosti, umístěných ve směru nahoru a dolů. Tyto senzory umožňují měřit vzdálenost od stropu a podlahy. Tyto senzory společně s lidarem poskytují dostatečné informace pro lokalizaci a mapování vnitřního prostředí.

Cílem této práce je návrh a implementace vhodné metody pro mapování a lokalizaci robotické helikoptéry ve vnitřním prostředí za použití 2D lidaru. Výstupem bude také mapa určená pro další zpracování.

### <span id="page-10-1"></span>**1.1 Současná lokalizace a mapování**

Současná lokalizace a mapování (SLAM) je název problému mapování prostoru za současného budování mapy a za současné lokalizace robotu v tomto prostředí. Pro mapování okolního prostředí se dají použít různé senzory, jako jsou například sonar - senzor měřící vzdálenost pomocí ultrazvuku, lidar - senzor měřící vzdálenost pomocí laserových paprsků, Stereo kamera - dvě kamery umístěné vedle sebe, měřící vzdálenost z rozdílů obrazů nebo RGB-D kamera - kamera měřící kromě barevného obrazu i jeho hloubku. V této práci se využívá lidar pracující v jedné rovině.[\[1\]](#page-38-1)

Při implementaci metody SLAM existuje řada různých postupů, které lze použít. Každá metoda SLAM má své výhody a nevýhody. Použití vhodné metody SLAM proto závisí na mnoha faktorech. V následující sekci je čtenář obeznámen s používanými metodami SLAM

#### <span id="page-10-2"></span>**1.1.1 Rozšířený Kalmanův filtr**

Rozšířený Kalmanův filtr (EKF) je metoda, která staví na předpokladu, že šum měření má normální rozdělení. Díky tomuto předpokladu je možné polohu robota popsat střední hodnotou a kovarianční maticí.

1. Úvod **........................................**

EKF je iterativní metoda, která se skládá ze dvou kroků. Prediktivní krok a opravný krok. V prediktivním kroku se odhaduje současná poloha robotu na základě informací z odometrie robotu. V opravném kroku se odhad z prediktivního kroku zpřesní na základě pozorování robotu. Pozorování robota může být například obraz z kamery nebo mrak bodů z lidaru. [\[2\]](#page-38-2)

#### <span id="page-11-0"></span>**1.1.2 Částicový filtr**

Částicový filtr pracuje s množinou částic, která reprezentuje možné stavy robotu - poloha a natočení. Tyto částice se pohybují na základě modelu pohybu robotu a na základě pozorování robotu. Každé částici přísluší váha. Váha se určuje na základě porovnání měření a pozorování. Částice, které mají váhu vyšší, mají vyšší pravděpodobnost být skutečným stavem robotu.

Částicový filtr se skládá ze 4 kroků. Inicializace, predikce, aktualizace a převzorkování.

V inicializačním kroku se počáteční stav robotu reprezentuje množinou částic. Každá částice se skládá ze souřadnic v prostoru a směru orientace senzoru. Množina částic je vybíraná z apriorního rozdělení stavu robotu. Když je na počátku poloha robotu zcela neznámá, částice jsou vybrány náhodně z prostředí mapy.

V predikčním kroku se stav každé částice upraví na základě modelu pohybu robotu. Stejný pohyb, který vykonal robot, se vykoná s každou částicí a přidá se šum podle nejistoty měření pohybu.

V aktualizaci se aktualizují váhy částic na základě pozorování robotu. Robot vykoná pozorování. Virtuální pozorování se vykoná i s každou částicí. Pro každou částici se určí podobnost virtuálního pozorování z dané částice a reálného pozorování. Na základě tohoto pozorování se každé částici přidělí váha.

Nakonec se v převzorkovacím kroku vybírají částice do dalšího cyklu. Částice s vyšší váhou mají vyšší pravděpodobnost postoupit do dalšího cyklu. [\[3\]](#page-38-3)

#### <span id="page-11-1"></span>**1.1.3 Grafově založený SLAM**

Grafově založený SLAM reprezentuje prostředí pomocí grafu. Vrcholy grafu reprezentují pozorování robotu a polohu, ze které bylo pozorování pořízeno. Hrany reprezentují předpokládané vzdálenosti mezi těmito pozorováními. Robot pohybující se prostředím potom vytváří vrcholy grafu pozorováním okolí. Hranu mezi sebou mají vždy dva následující vrcholy, dále může být hrana vytvořena mezi dvěma vrcholy, které pozorují stejnou část mapy. Takto vytvořený graf se poté optimalizuje tak, aby mapa a odhad stavu robotu byl co nejpřesnější. [\[4\]](#page-38-4)

#### <span id="page-11-2"></span>**1.1.4 Iterativní nejbližší bod**

Iterativní nejbližší bod - ICP je algoritmus, který se používá k minimalizaci rozdílů vzdáleností dvou množin bodů. Robot pohybující se prostředím provádí pozorování. Tyto pozorování jsou poté pomocí ICP vloženy do mapy. Existují dva základní přístupy, jak postupovat při ICP. Postup založený na singulárním rozkladu a na metodě nejmenších čtverců.

#### **Metoda rozkladu podle singulárních čísel**

Singulární rozklad je rozklad matice na maticový součin  $USV^T$ . Singulární rozklad je možné využít pokud jsou známe korespondence v jednotlivých mračnech bodů. Korespondence znamená, že je známo, který bod z prvního mračna bodů náleží bodu z druhého mračna bodů. Pokud bod nemá korespondující bod v druhém mračnu bodů, není zahrnut do výpočtu. Pomocí singulárního rozkladu jde ICP problém řešit velice rychle ve dvou krocích.

ICP pomocí singulárního rozkladu řeší optimalizační problém:

$$
E(R, t) = \sum_{(i,j) \in \mathcal{C}} ||\boldsymbol{q}_i - R\boldsymbol{p}_i - t||^2
$$

kde *q<sup>i</sup>* a *p<sup>i</sup>* jsou z množin

$$
Q = \{q_1, \ldots, q_N\} \quad P = \{p_1, \ldots, p_M\}
$$

kde *Q* je cílový mrak bodů a *P* referenční mrak bodů, se známými korespondencemi:

$$
\mathcal{C} = \{(i, j)\}\
$$

Dále **t** je translační vektor a *R* je rotační matice. Úprava rovnice a použití singulárního rozkladu:

$$
K = \sum_{\{i,j\} \in C} (q_i - \mu_Q)(p_i - \mu_P)^T
$$

$$
USV^T = svd(K)
$$

Výpočet rotační matice a translačního vektoru:

$$
R = UV^T
$$

$$
t = \mu_Q - R\mu_P
$$

Pomocí singulárního rozkladu je možné určit správnou rotaci v 1 kroku, jak je vidět na obrázku [1.1.](#page-13-0)[\[5\]](#page-38-5)

Metodu rozkladu pomocí singulárních čísel lze použít například při lokalizaci pomocí orientačních bodů. Při použití ICP bez orientačních bodů je ale častější, že korespondence mezi body nejsou známé. V tomto případě je nutné použít metodu nejmenších čtverců.

<span id="page-13-0"></span>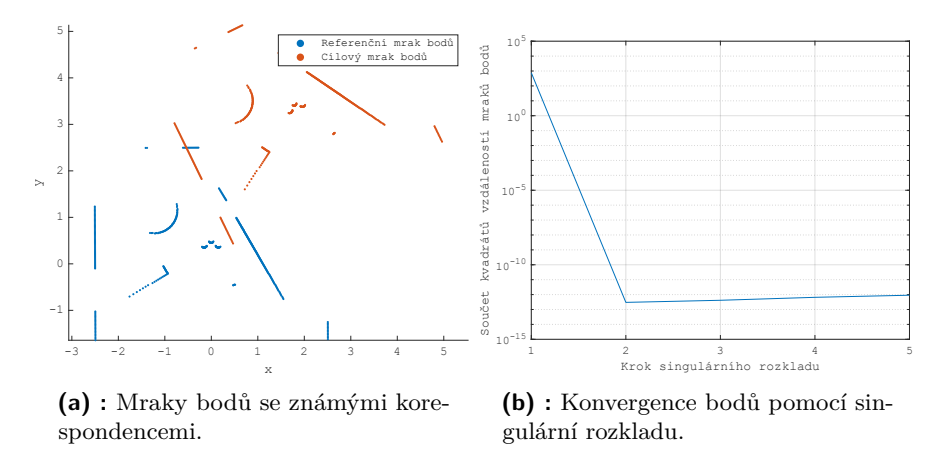

**Obrázek 1.1:** Singulární rozklad.

#### **Metoda nejmenších čtverů**

Metoda nejmenších čtverců se používá případech kdy, není známo, jaké body spolu korespondují ve dvou mračnech bodů. Korespondence bodů se proto musí určit jinak.

Pro každý bod z referenčního mračna bodů se proto jako bod korespondující vybírá bod, který je z cílového mračna bodu z referenčního mračna nejblíže.

Úkolem metody nejmenších čtverců je minimalizovat:

$$
f = \sum_{i} [Rp_i + t - q_i]^2
$$

Kde R je rotační matice, t je translační vektor. *q<sup>i</sup>* je referenční mrak bodů, *p<sup>i</sup>* je cílový mrak bodů. Body *q<sup>i</sup>* a *p<sup>i</sup>* mají mezi sebou nejmenší vzdálenost. Gauss-Newtonova metoda minimalizuje funkci:

$$
f = \begin{bmatrix} x - q_x + p_x \cos(\varphi) - p_y \sin(\varphi) \\ y - q_y + p_y \cos(\varphi) + p_x \sin(\varphi) \end{bmatrix}
$$

Jakobián:

$$
\nabla f = J = \begin{bmatrix} 1 & 0 & -p_y \cos(\varphi) - p_x \sin(\varphi) \\ 0 & 1 & p_x \cos(\varphi) - p_y \sin(\varphi) \end{bmatrix}
$$

Jedna iterace Gauss-Newtonovy metody

$$
\begin{bmatrix} x_{i+1} \\ y_{i+1} \\ z_{i+1} \end{bmatrix} = \begin{bmatrix} x_i \\ y_i \\ z_i \end{bmatrix} - J^+ f^T
$$

Translační vektor (*t*) a rotační matice (*R*) se hledají iterativně. Mraky bodů a průběh hledání transformace je na obrázku [1.2.](#page-14-2) Další hodnoty, které se u nejmenších čtverců nastavují, jsou maximální počet iterací a přesnost zarovnání cílového a referenčního bodu.

<span id="page-14-2"></span>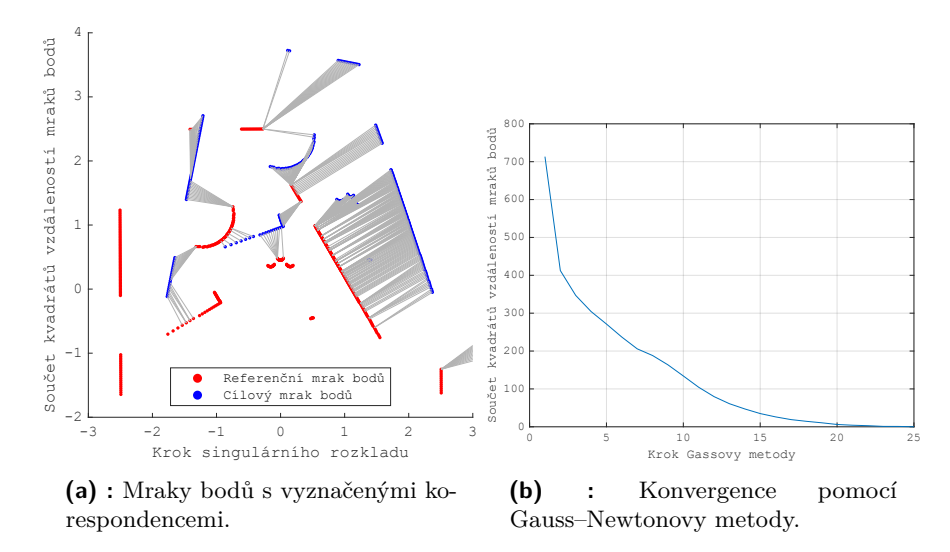

**Obrázek 1.2:** Metoda nejmenších čtverců.

#### <span id="page-14-0"></span>**1.1.5 KD-stromy**

KD-stromy jsou datová struktura, která usnadňuje hledání nejbližšího bodu v mračnu bodů. Při hledání nejbližšího bodu v neuspořádaných datech je složitost hledání nejbližšího bodu O(n). Po uspořádání dat do struktury stromu se sníží datová náročnost na O(log n).[\[6\]](#page-38-6)

Struktura KD-stromu je znázorněna na obrázku [1.3.](#page-14-3)

<span id="page-14-3"></span>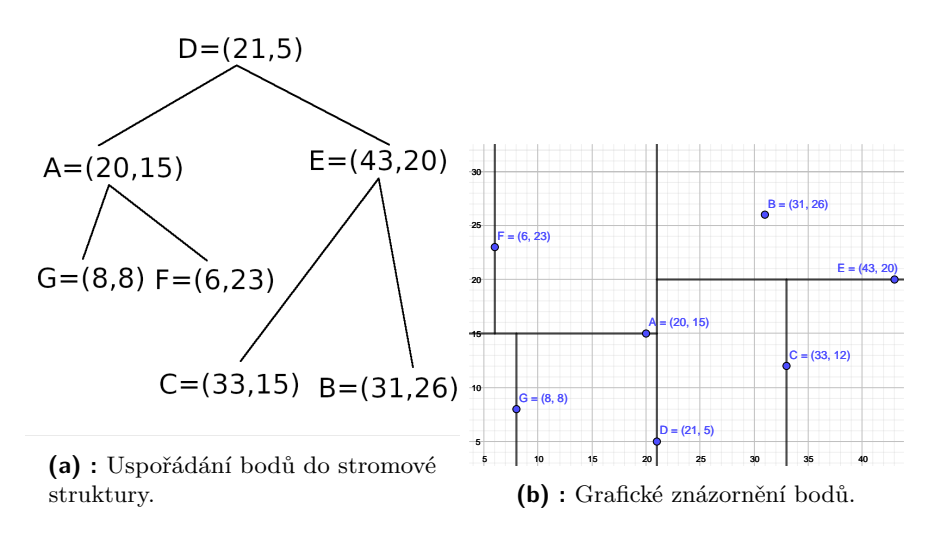

**Obrázek 1.3:** Grafické znázornění KD stromu.

## <span id="page-14-1"></span>**1.2 Typy map**

Mapa vytvořená robotem může mít různý vzhled. Pro různá prostředí jsou efektivnější jiné mapy.

#### <span id="page-15-0"></span>**1.2.1 Mřížková mapa obsazenosti**

Mapa je mřížka, která pokrývá plochu celého prostředí. Každé políčko ve mřížce nabývá hodnoty 0 až 1. Hodnota odpovídá pravděpodobnosti, s jakou se na daném místě nachází překážka. Příklad mapy je na obrázku [1.4a.](#page-15-4) Barva pixelu označuje pravděpodobnost výskytu překážky na daném místě. Čím tmavší pixel je, tím je pravděpodobnější, že se na daném místě nachází překážka.

Výhodou mřížkové mapy je snadná použitelnost pro efektivní plánování trasy.[\[7\]](#page-38-7)

#### <span id="page-15-1"></span>**1.2.2 Bodová mapa**

Mapa je množinou bodů. Každý bod označuje polohu překážky. Příklad mapy je na obrázku [1.4b.](#page-15-5) Výhodou bodové mapy je snadná použitelnost pro porovnávání dvou mračen bodů.

<span id="page-15-3"></span>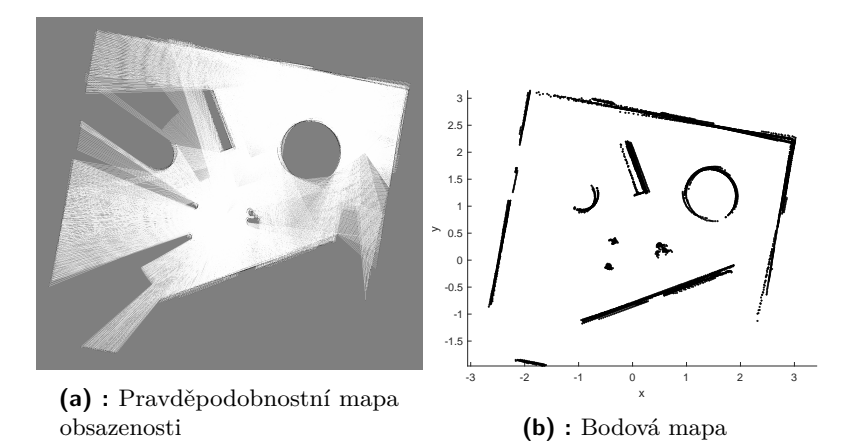

<span id="page-15-5"></span><span id="page-15-4"></span>**Obrázek 1.4:** Stejné prostředí zobrazené pomocí různých map.

#### <span id="page-15-2"></span>**1.2.3 Mapa používající orientační body**

Orientační body jsou objekty, které jsou v prostředí nějak výrazné. Ve vnitřních prostorech to můžou být například rohy místnosti, rovné objekty nebo středy objektů. K určení center shluků bodů je možné použít metodu k-means. Příklad použití metody k-means pro nalezení středů objektů jsou na obrázku [1.5b.](#page-16-1) K určení rovných čar je možné použít metodu RANSAC. Nalezené rovné čáry jsou na obrázku [1.5a](#page-16-2)

Vhodné je mapu používající orientační body použít například pro metodu EKF.

**.......** 1.2. Typy map

<span id="page-16-0"></span>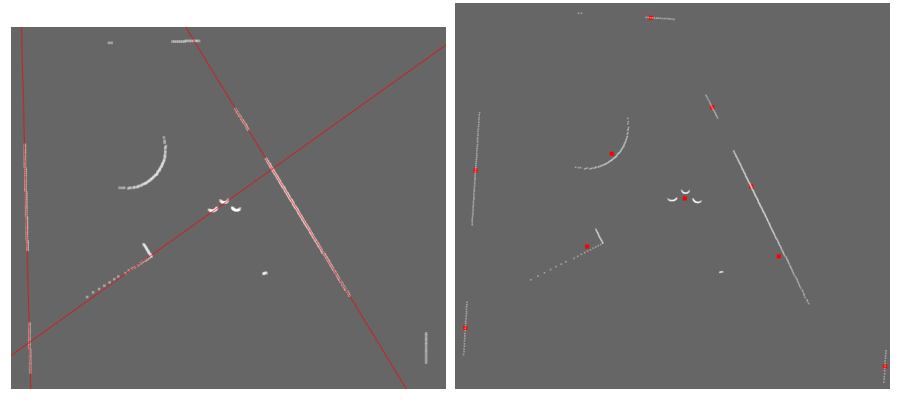

<span id="page-16-2"></span>**(a) :** Použití rovných čar jako orientačních bodů, získané metodou RANSAC

<span id="page-16-1"></span>**(b) :** Použití shluků bodů jako orientační body, získané metodou k-means

**Obrázek 1.5:** Různé způsoby určení orientačních bodů

## <span id="page-18-0"></span>**Kapitola 2**

## **Teoretický rozbor problému**

Helikoptéra je vybavena 2D lidarem a dvěma senzory měřící vzdálenost, umístěnými směrem nad a pod helikoptéru. Protože se helikoptéra pohybuje ve 3D a k dispozici je pouze 2D lidar, je prvním problémem převést data z 2D lidaru tak, aby lokalizace fungovala i ve 3D.

K řešení tohoto problému jsem se rozhodl použít vrstvy. Prostředí, ve kterém se helikoptéra pohybuje, bude rozděleno do vrstev o určité výšce. V každé z těchto vrstev se bude vykonávat 2D SLAM samostatně. Přechod mezi vrstvami bude řešen pomocí senzorů měřících vzdálenost. Při přechodu mezi vrstvami se budou předávat informace o stavu helikoptéry do vrstvy, do které helikoptéra přechází.

Rozdělením prostoru do vrstev se vytváří některé problémy. Problém při lokalizaci mohou být nakloněné roviny a překážky s ostrou hranou uprostřed vrstvy. Při letu helikoptéry nahoru nebo dolů může být nakloněná rovina detekovaná jako pohybující se předmět, to může dělat problémy při odečítání odometrie, nebo při stanovení polohy překážky. U ostré hrany uprostřed vrstvy je problém se stanovením existence překážky. Tyto problémy lze částečně eliminovat použitím dostatečně malé výšky vrstev a použitím mřížkové mapy k lokalizaci. Malá výška zajistí malou změnu profilu překážek v jedné vrstvě. Mřížková mapa zajistí, že překážka, která mění svůj tvar v jedné vrstvě, bude reprezentována hodnotami mezi 0,5 a 1.

Dalším problém je absence odometrie helikoptéry. Tento problém je možné vyřešit pomocí ICP. Porovnáním pozorování helikoptéry a vybudované mapy je získána rotační matice a translační vektor. Rotační matice a translační vektor je možné použít namísto odometrie.

K řešení problému jsem se rozhodl použít knihovnu MRPT (Mobile Robot Programming Toolkit). MRPT je multiplatformní knihovna napsaná v jazyce C++. Knihovna MRPT je určená pro mobilní roboty a implementuje algoritmy, potřebné k metodám SLAM, vidění robotů a plánování trajektorie. Hlavně z důvodů absence odometrie na létajících robotech jsem se rozhodl pro implementaci ICP SLAMu.

## <span id="page-20-0"></span>**Kapitola 3**

## **Implementace**

## <span id="page-20-1"></span>**3.1 Simulační prostředí**

K simulaci jsem použil open source program webots. Program webots umožňuje simulaci širokého spektra robotů, od robotických chapadel přes létající roboty až k humanoidním robotům. Umožňuje simulovat fyziku jako je například gravitace nebo kolize. Dále webots nabízí senzory potřebné k simulaci autonomních robotů, jako jsou například lidary a RGB kamery.

Dále program webots nabízí již kompletní roboty. Z nabídky kompletních robotů jsem využil dron od společnosti Bitcraze<sup>[1](#page-20-3)</sup>. Dron je kompletní včetně řízení. Na dron jsem jsem připevnil lidar a dva senzory na měření vzdálenosti. Jeden mířící dolů, druhý mířící nahoru. Dron je na obrázku [3.1](#page-20-2)

Zorné pole lidaru jsem nastavil na 270°. Rozlišení lidaru jsem nastavil na 512 bodů. Dosah lidaru jsem nastavil na 3 metry.

<span id="page-20-2"></span>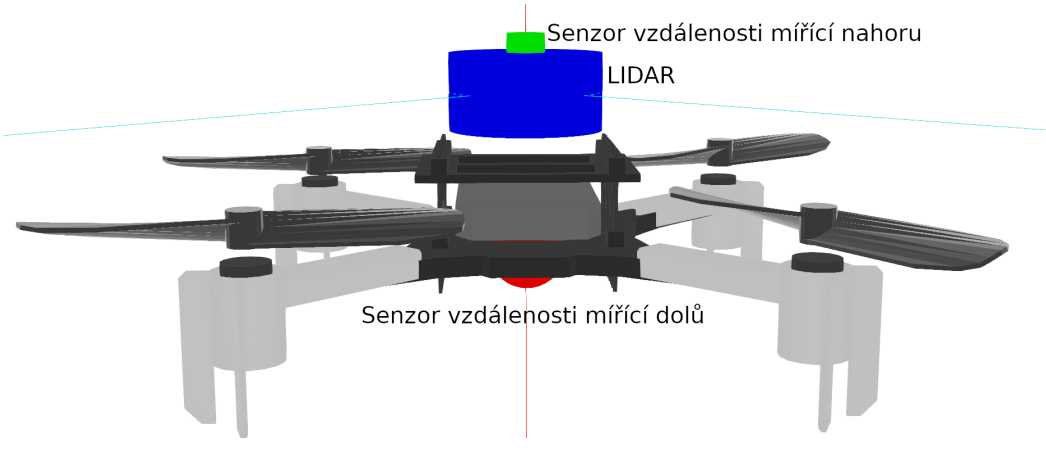

**Obrázek 3.1:** Vzhled dronu se senzory.

<span id="page-20-3"></span> $^{1}$ <https://www.cyberbotics.com/doc/guide/crazyflie>

## <span id="page-21-0"></span>**3.2 Odhad vrstev**

Pro odhad vrstev se používají senzory vzdáleností umístěné nad a pod helikoptérou.

Výšku jedné vrstvy jsem experimentálně určil na 5 cm. Při menších výškách vrstvy dochází k odhadům přechodu mezi vrstvami, i když k nim reálně nedochází. Při nastavení výšky vrstvy na větší vzdálenost dochází k horší lokalizaci v okolí šikmých překážek a v okolí překážek s ostrou hranou.

Pokud helikoptéra létá v prostředí s neměnnou výškou stropu a podlahy, je možné detekovat změnu vrstvy pomocí jednoho senzoru měřící vzdálenost. Pokud se ale výška stropu mění, nebo se v prostředí vyskytují překážky, které je možné přeletět nebo podletět, jsou k odhadu potřeba alespoň 2 senzory měřící vzdálenost. Při přeletu nebo podletu překážky se změní součet vzdáleností měřených pomocí senzorů vzdálenosti. Pokud se zároveň se změnou součtu změní měřená vzdálenost od podlahy, helikoptéra letí přes překážku. Pokud se změnou součtu změní měřená vzdálenost od stropu, helikoptéra letí pod překážkou. V obou případech se nezmění vrstva, ve které se helikoptéra nachází.

Při nastavení přechodu mezi vrstvami na jednu určitou výšku se při pohybu helikoptéry v blízkosti předělu dvou vrstev přepínají vrstvy rychle mezi sebou. Řešením je nastavení přechodu mezi vrstvami pomocí hystereze. Efekt hystereze je znázorněn na obrázku [3.2.](#page-21-1) Nevýhodou tohoto řešení je částečný překryv dvou sousedních vrstev.

<span id="page-21-1"></span>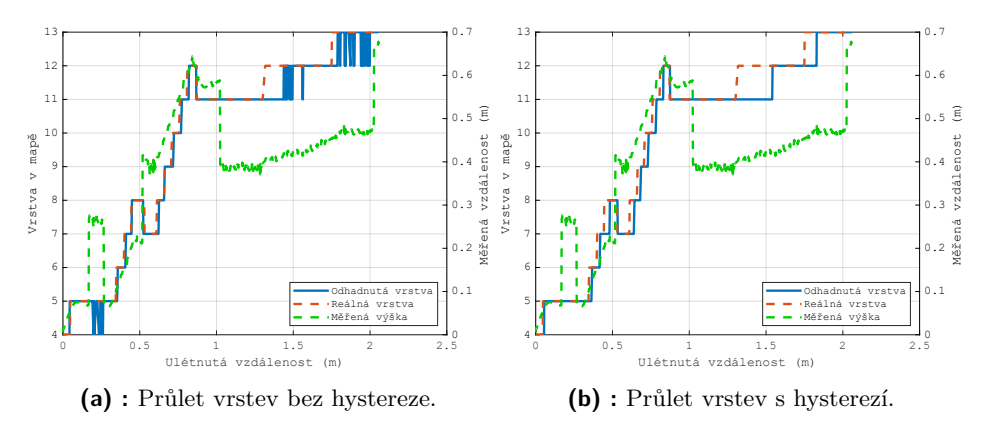

**Obrázek 3.2:** Vliv hystereze na průlet vrstvami.

Kvůli nejistotě měření vzdálenosti a náklonu helikoptéry při rozletu se musí změnit součet vzdáleností o vzdálenost větší než 5cm mezi cykly, aby helikoptéra detekovala přelet překážky. Kvůli tomuto offsetu není možné detekovat přelet nebo podlet nakloněných rovin. Fungování změny vrstev při průletu prostředím je na obrázku [3.3](#page-22-1)

<span id="page-22-1"></span>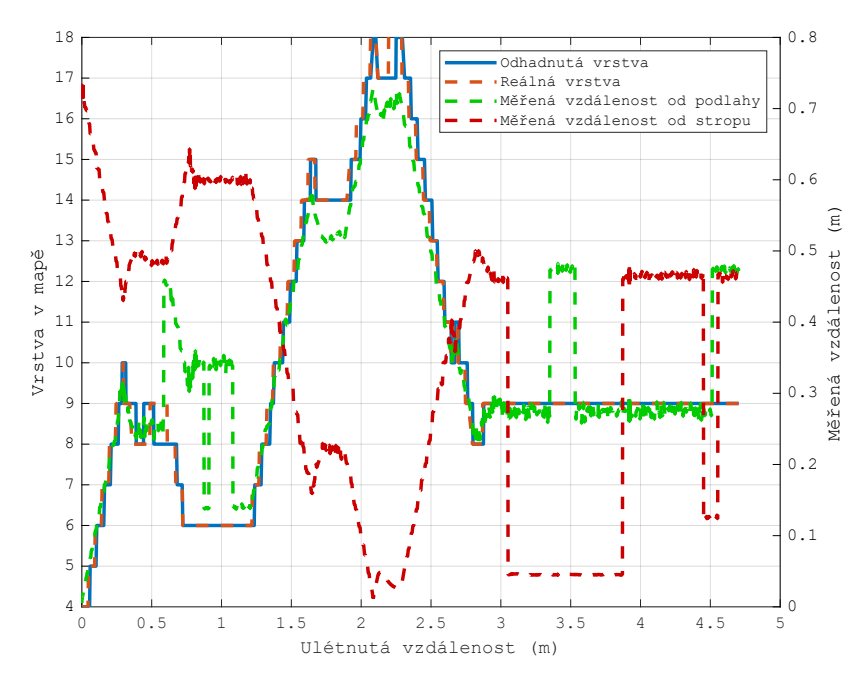

**Obrázek 3.3:** Průlet dronu prostředím s odhadem vrstev.

### <span id="page-22-0"></span>**3.3 ICP SLAM**

ICP SLAM v MRPT je implementován pomocí třídy *CMetricMapBuilderICP*. Pro každou vrstvu v mapě existuje samostatná instance třídy *CMetricMapBuilderICP*. Při vletu do vrstvy, která nebyla navštívena, se nová instance třídy *CMetricMapBuilderICP* pro danou vrstvu dynamicky alokuje.

Helikoptéra s novým pozorováním pracuje pouze pokud je její náklon v horizontálním směru menší než 0.5 stupně. Důvodem je, že při náklonu větším než je tento, se do pozorování robotu započítávají i body z jiných vrstev, než je ta, ve které se helikoptéra nachází. Zároveň se při náklonu mění vzdálenost detekovaná pomocí senzorů měřící vzdálenost.

Při přeletu do již navštívené vrstvy se zkouší zarovnat nové pozorování do stávající mapy. Pokud se pozorování nepodaří zarovnat, je pozorování do mapy vloženo bez zarovnání.

Vstupem při inicializaci třídy *CMetricMapBuilderICP* jsou různé parametry, definující fungování ICP SLAMu. Vybrané nastavené parametry ICP SLAMu jsou uvedeny v tabulce [3.1](#page-25-0)

Zpracování pozorování robotu probíhá pomocí funkce *ProcessObservation*, která jako vstupní parametry přijímá pozorování robotu.

Pomocí třídy *CMetricMapBuilderICP* se zároveň zpracovává poloha helikoptéry v mapě. Poloha je popsána střední hodnotou a kovarianční maticí.

## <span id="page-23-0"></span>**3.4 Částicový filtr**

Jako druhou metodu jsem implementoval SLAM založený na částicovém filtru. MRPT implementuje částicový filtr pouze ve 2D, použil jsem proto znovu rozdělení prostoru do vrstev.

Na počátku je pozice robotu zcela neznámá, proto je neznáma i počáteční výška. Kvůli neznámé počáteční výšce je nutné inicializovat určitý počet částic v každé vrstvě. Vzhledem k výpočetní náročnosti aktualizace částic ve všech vrstvách je možné určit počáteční vrstvu přibližně a inicializovat částice jen ve vrstvách, kde je možné, aby se helikoptéra vyskytovala. Odhad je možné provést za pomoci senzorů vzdálenosti.

Senzorem vzdálenosti mířícím dolů je naměřená vzdálenost *V1*. Helikoptéra se proto nemůže vyskytovat ve výšce menší než *V1* od nejnižšího bodu v místnosti. Obdobně to platí pro senzor mířící nahoru. Při naměřené vzdálenosti *V2* od stropu, se helikoptéra nemůže vyskytovat ve vzdálenosti menší než *V2* od nejvyššího bodu v místnosti.

Při přeletu helikoptéry do nové vrstvy, se určí vrstva, ve které se helikoptéra vyskytuje nejpravděpodobněji. Nejpravděpodobnější vrstva se určí jako vrstva s nejmenším rozptylem polohy částic. Při změně vrstvy helikoptéry, se částice inicializují se středem a rozptylem nastaveným podle vrstvy, kde byl rozptyl nejmenší. Částice se znovu inicializují ve všech vrstvách, kde je možné aby se helikoptéra vyskytovala.

Odometrie helikoptéry je určovaná pomocí zjednodušeného ICP SLAMu. Mezi aktualizacemi částic se mapa vždy maže a buduje nová.

#### <span id="page-23-1"></span>**3.4.1 Určení počátečního počtu částic**

Při určování počátečního počtu částic jsem vycházel z pravděpodobnosti výskytu částice v blízkosti reálné polohy helikoptéry. Pro každou místnost jsem určil pravděpodobnost výskytu náhodně vygenerované částice uvnitř kružnice s poloměrem 25 cm a středem v reálné poloze helikoptéry. K pravděpodobnosti výskytu jsem připočítal orientaci částice, která musí být v rozmezí ±30◦ oproti reálné orientaci helikoptéry. Jako požadavek jsem stanovil, že se alespoň jedna částice se správnou orientací musí vyskytovat v kružnici s pravděpodobností 90%.

Pravděpodobnost výskytu alespoň jedné částice se správnou orientací uvnitř kružnice se spočítá jako

$$
P(A) = \frac{A}{S} \cdot \frac{\theta}{360}
$$

kde *P*(*A*) je pravděpodobnost výskytu náhodně vygenerované částice uvnitř kružnice, *A* je obsah kruhu, *S* je obsah plochy místnosti, *θ* je rozmezí úhlu, pod kterým se může částice vyskytovat.

Finální pravděpodobnost se spočítá pomocí komplementární pravděpodobnosti, tak aby pravděpodobnost výskytu 0 částic uvnitř kružnice se správnou orientací byla 10 %.

$$
1 - 0.9 = (1 - P(A))^n
$$

kde *n* je počet částic. Počet částic potom vychází jako

<span id="page-24-0"></span>
$$
n = \frac{\ln(0.1)}{\ln(1 - P(A))}
$$
\n(3.1)

<span id="page-25-0"></span>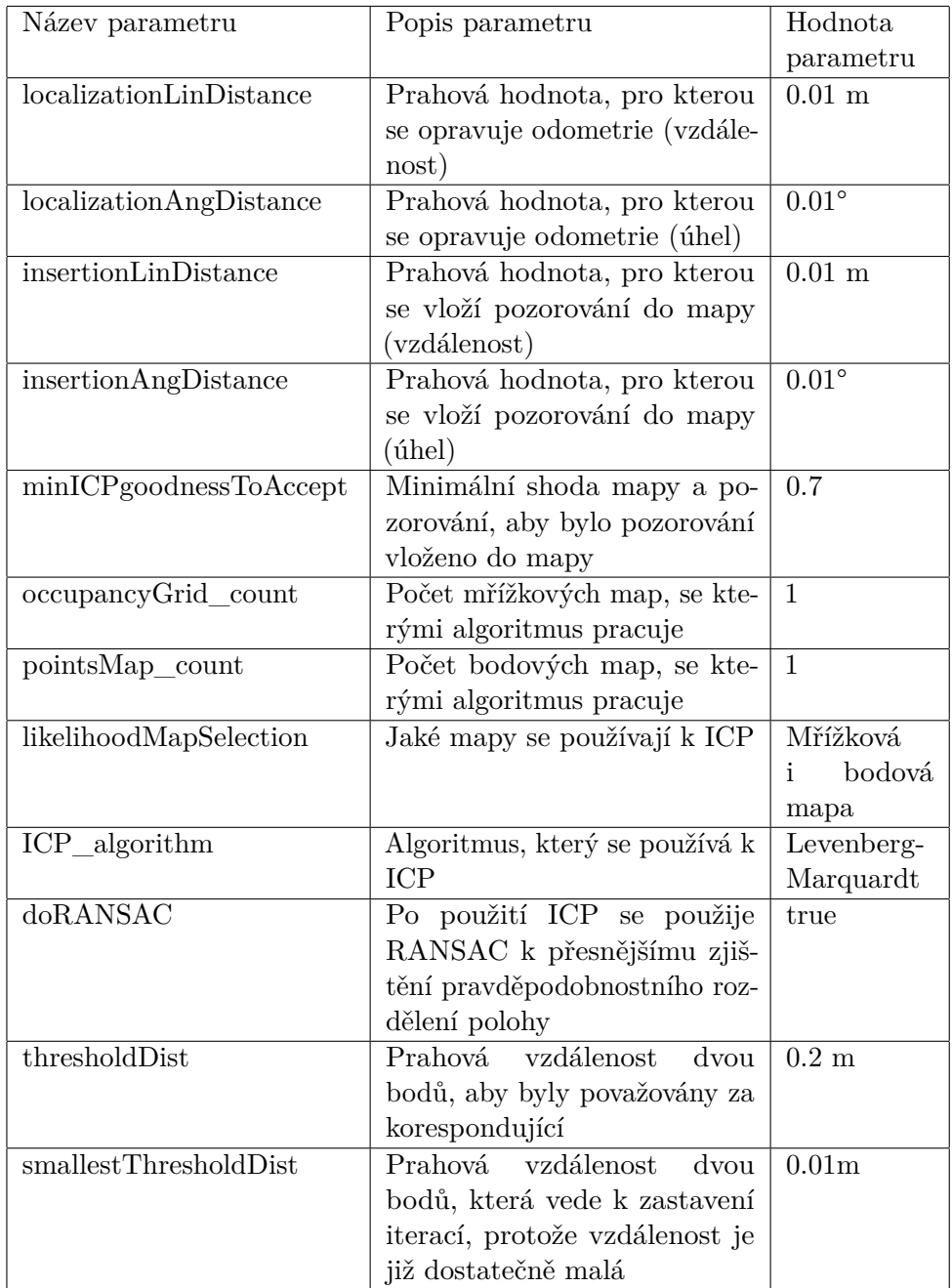

**Tabulka 3.1:** Tabulka paramerů nastavovaných pro *CMetricMapBuilderICP*.

## <span id="page-26-0"></span>**Kapitola 4**

## **Experimenty**

Implementaci jsem testoval na třech místnostech v simulátoru webots. Místnosti jsem navrhoval tak, aby testovaly problémy, které mohou při lokalizaci ve vnitřním prostředí nastat. Problémy jsou průlet nad a pod překážkami, šikmé překážky a překážky s ostrou hranou.

Každou místností jsem prolétal s helikoptérou po třech různých trajektoriích. Trajektorie helikoptéry při průletu jedné místností pomocí ICP SLAMu a SLAMu založeném na částicovém filtru jsou shodné.

Horizontální rychlost helikoptéry jsem nastavil na 0,1 m/s. Rychlost otáčení na 0,4 rad/s. Tyto rychlosti jsem nastavil z důvodu zhoršení funkčnosti ICP SLAMu při vyšších rychlostech. Rychlost stoupání jsem nastavil na 0,2 m/s. Při vyšších rychlostech helikoptéra létala příliš rychle a doházelo k přeletu dvou vrstev v jednom cyklu programu.

Na obrázcích místností se na podlaze nachází čtvercová textura, velikost hrany jednoho čtverce je 25 cm. Stejná velikost čtverců je i na obrázcích s trajektoriemi a porovnáními vybudovaných map s referencí.

Na obrázcích místností ze simulátoru webots chybí strop. Strop je odstraněn kvůli lepší viditelnosti překážek v místnosti.

## <span id="page-26-1"></span>**4.1 Malá místnost**

Místnost, ve které jsem testoval hlavně základní funkčnost algoritmů. Místnost má testovat hlavně schopnost helikoptéry přelétat přes překážky a pod překážkami. Místnost je rozměru 5x5 metrů, výška místnosti je 1 metr. Místnost je na obrázku [4.1.](#page-27-2) V místnosti se nacházejí kvádry a válce různých rozměrů, testující schopnost orientace helikoptéry v prostoru.

#### <span id="page-26-2"></span>**4.1.1 ICP SLAM**

Průlety místností jsem volil tak, aby se vyskytl průlet nad i pod překážkou, dále aby se helikoptéra vyskytla v každé vrstvě alespoň jednou. Trajektorie, po kterých helikoptéra místností prolétala s vybudovanou mapou, je zobrazená na obrázku [4.2a.](#page-27-4) Chyba odhadu polohy ze všech průletů byla menší než 41 cm. Průměrná hodnota chyby odhadu polohy ze všech průletů byla 13 cm. Průběh

<span id="page-27-2"></span>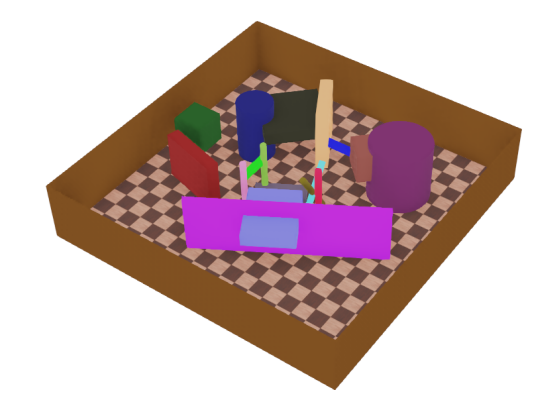

**Obrázek 4.1:** Malá místnost ve webots.

vývoje rozdílu reálné a odhadované polohy je na obrázku [4.4.](#page-28-3) Porovnání referenčního a odhadovaných mračen bodů je na obrázku [4.3.](#page-28-2)

<span id="page-27-3"></span>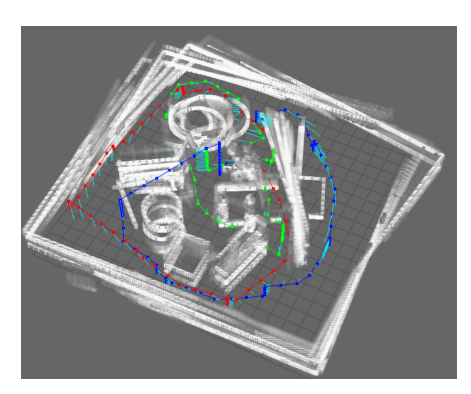

<span id="page-27-4"></span>**(a) :** Celkový pohled na trajektorie průletu helikoptéry malou místností s vybudovanou mapou. **(b) :** Pohled shora na trajektorii.

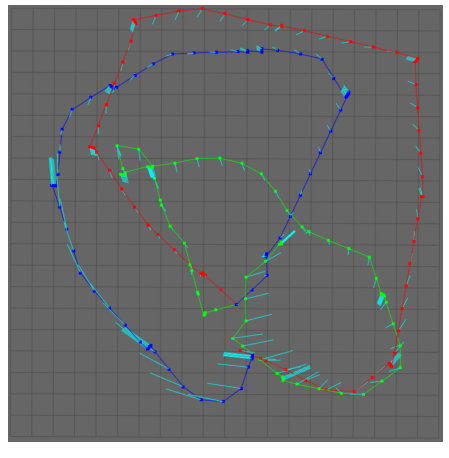

**Obrázek 4.2:** Trajektorie průletu helikoptéry malou místností pomocí ICP SLAMu. Čáry s azurovou barvou vyznačují chybu odhadu polohy.

#### <span id="page-27-0"></span>**4.1.2 Částicový filtr**

Pomocí vzorce [3.1](#page-24-0) jsem počáteční počet částic určil na 1700. Trajektorie průletů malou místností je na obrázku [4.5a.](#page-29-4) Chyba odhadu polohy ze všech průletů byla menší než 66 centimetrů. Průměrná hodnota chyby odhadu ze všech průletů byla 24 cm. Vývoj rozdílu reálné a odhadované polohy je na obrázku [4.6](#page-29-3)

### <span id="page-27-1"></span>**4.2 Velká místnost**

Místnost, která má testovat pohyb helikoptéry ve větším prostředí s větším množstvím překážek. Nachází se zde také nakloněná rovina. Mapa je rozměru 10x10 metrů. Výška mapy je 2.4 metru. Místnost je na obrázku [4.7.](#page-30-1)

<span id="page-28-2"></span>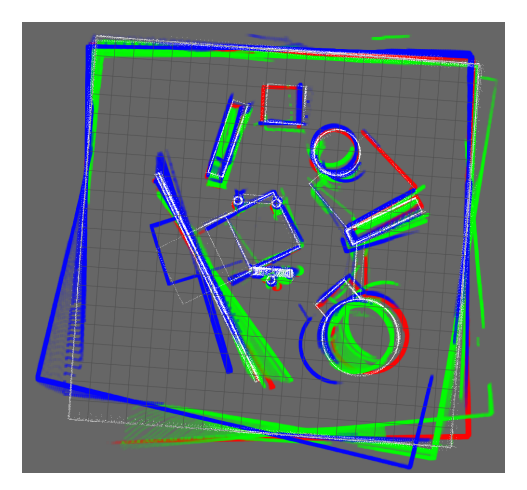

<span id="page-28-3"></span>**Obrázek 4.3:** Porovnání vybudovaných map s referenčním mračnem bodů. Bíle je referenční mapa.

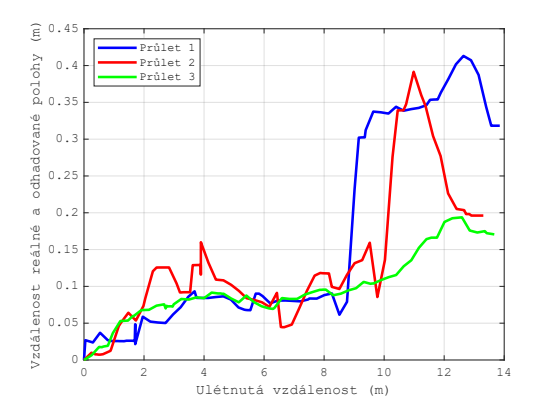

**Obrázek 4.4:** Vývoj chyby odhadu polohy v malé místnosti pomocí ICP SLAMu.

#### <span id="page-28-0"></span>**4.2.1 ICP SLAM**

Průlet místností jsem volil tak, aby se vyskytl průlet nad i pod překážkou, dále aby se helikoptéra vyskytla v každé vrstvě alespoň jednou. Chyba odhadu polohy ze všech průletů byla menší než 78 cm. Průměrná hodnota chyby odhadu ze všech průletů je 29 cm. Trajektorii, po které helikoptéra místností prolétala s vybudovanou mapou, je zobrazená na obrázku [4.8a.](#page-30-3) Průběh vývoje rozdílu reálné a odhadované polohy je na obrázku [4.10.](#page-31-1) Porovnání referenčního a odhadovaného mračna bodů je na obrázku [4.9.](#page-31-0)

#### <span id="page-28-1"></span>**4.2.2 Částicový filtr**

Pomocí vzorce [3.1](#page-24-0) jsem počáteční počet částic určil na 7000. Chyba odhadu polohy ze všech průletů byla menší než 82 cm, kromě bodu v průletu 1 kdy se chyba odhadu vyšplhala na 3.84 m. Možným důvodem této chyby je chybný výpočet odometrie pomocí ICP SLAMu. Průměrná hodnota chyby odhadu ze všech průletů je 33 cm. Trajektorie, po které helikoptéra místností prolétala, je zobrazená na obrázku [4.11.](#page-31-2) Porovnání referenčního a odhadovaného mračna

<span id="page-29-2"></span>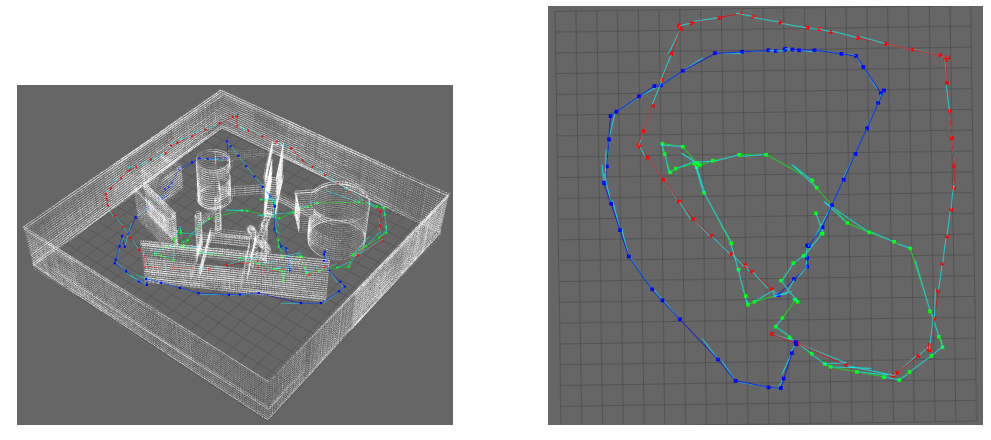

4. Experimenty **.....................................**

<span id="page-29-4"></span>

**(a) :** Celkový pohled. **(b) :** Průmět do půdorysu.

<span id="page-29-3"></span>**Obrázek 4.5:** Trajektorie průletu helikoptéry malou místností pomocí SLAMu založeném na částicovém filtru. Čáry s azurovou barvou vyznačují chybu odhadu polohy.

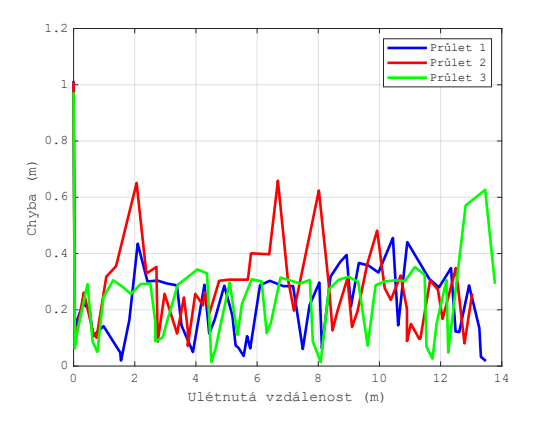

**Obrázek 4.6:** Vývoj rozdílu reálné a odhadované polohy v malé místnosti pomocí SLAMu založeném na částicovém filtru.

bodů je na obrázku [4.12.](#page-32-0)

## <span id="page-29-0"></span>**4.3 Kancelářské prostředí**

Program Webots nabízí některé namodelované místnosti. Jednou z těchto místností je i místnost kanceláře. Pomocí této místnosti jsem testoval nasazení helikoptéry v prostředí, které se realitě podobá co nejvíce. Pro tuto místnost jsem zvýšil dosah lidaru na 5 metrů z důvodu absence překážek v horní polovině místnosti. Výška místnosti je 2,5 metru. Místnost je rozměru 7,7 x 12,9 metru. Místnost je na obrázku [4.13.](#page-32-1)

#### <span id="page-29-1"></span>**4.3.1 ICP SLAM**

Trajektorie průletů s vybudovanou mapou jsou na obrázku [4.14a.](#page-33-2) Chyba odhadu polohy ze všech průletů byla menší než 51 cm. Průměrná hodnota **.................................** 4.3. Kancelářské prostředí

<span id="page-30-1"></span>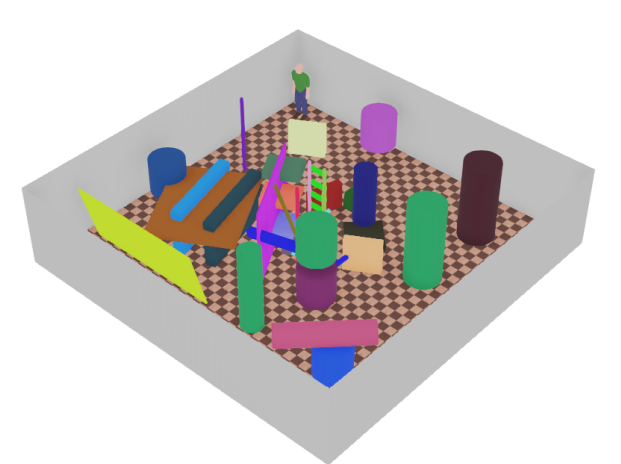

**Obrázek 4.7:** Velká místnost ve webots.

<span id="page-30-2"></span>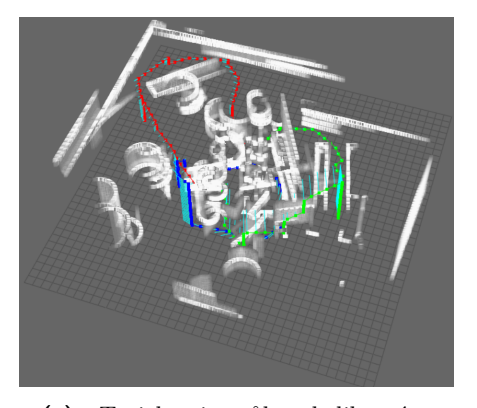

<span id="page-30-3"></span>**(a) :** Trajektorie průletu helikoptéry velkou místností s vybudovanou mapou. **(b) :** Pohled shora na trajektorii.

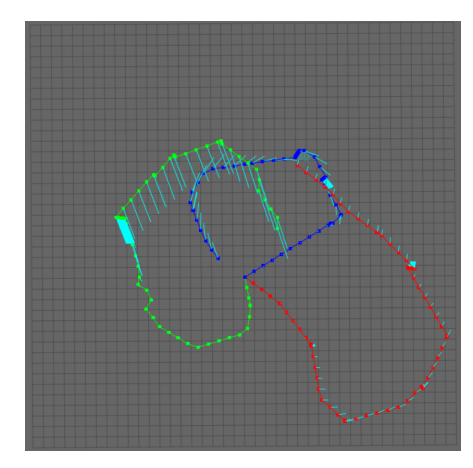

**Obrázek 4.8:** Trajektorie průletu helikoptéry velkou místností pomocí ICP SLAMu. Čáry s azurovou barvou vyznačují chybu odhadu polohy.

odhadu polohy ze všech průletů byla 17 cm. Průběh chyby odhadu polohy je na obrázku [4.16.](#page-34-0) Porovnání vybudované mapy s referenční mapou je na obrázku [4.15.](#page-33-1)

### <span id="page-30-0"></span>**4.3.2 Částicový filtr**

Pomocí vzorce [3.1](#page-24-0) jsem počáteční počet částic určil na 7000. Trajektorie průletu malou místností je na obrázku [4.5a.](#page-29-4) Chyba odhadu polohy byla ze všech průletů byla menší než 51 cm. Průměrná hodnota chyby odhadu ze všech průletů byla 17 cm. Vývoj rozdílu reálné a odhadované polohy je na obrázku [4.18](#page-35-0)

<span id="page-31-0"></span>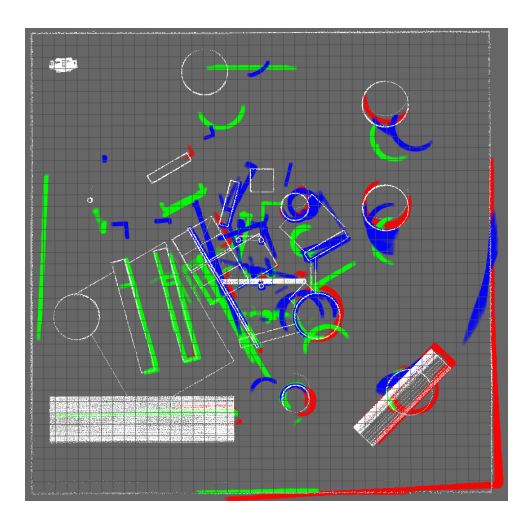

<span id="page-31-1"></span>**Obrázek 4.9:** Porovnání vybudovaných map s referenčním mračnem bodů. Bíle je referenční mapa.

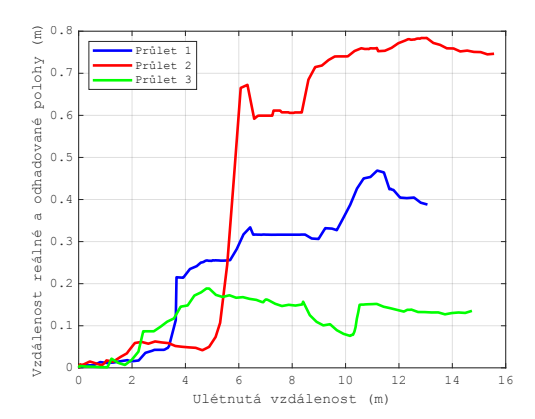

**Obrázek 4.10:** Vývoj chyby odhadu polohy ve velké místnosti pomocí ICP SLAMu.

<span id="page-31-2"></span>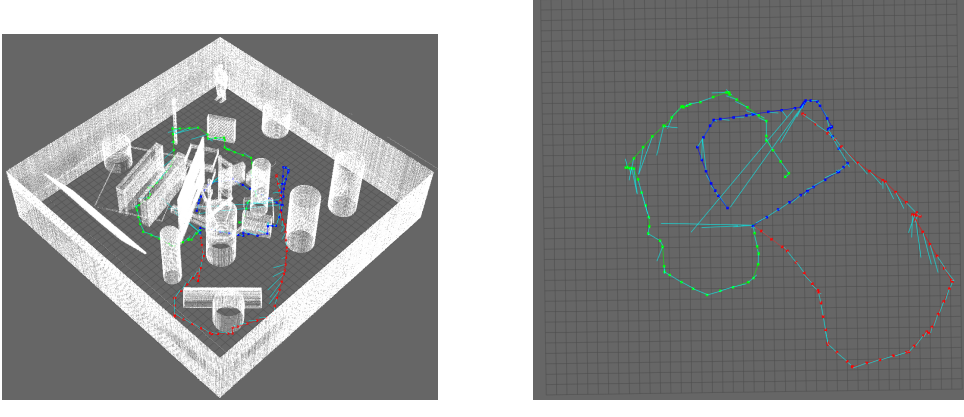

**(a) :** Celkový pohled. **(b) :** Průmět do půdorysu.

**Obrázek 4.11:** Trajektorie průletů helikoptéry velkou místností. Čáry s azurovou barvou vyznačují chybu odhadu polohy.

<span id="page-32-0"></span>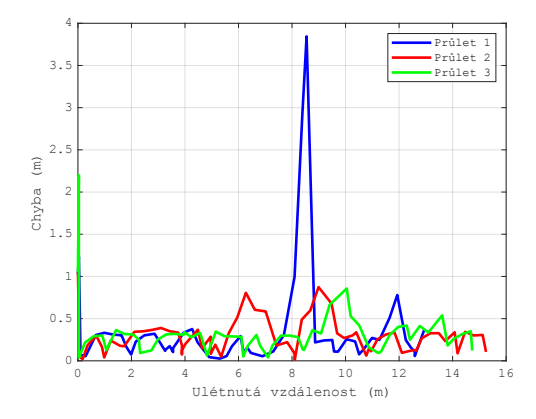

**Obrázek 4.12:** Vývoj rozdílu reálné a odhadované polohy ve velké místnosti pomocí SLAMu založeném na částicovém filtru.

<span id="page-32-1"></span>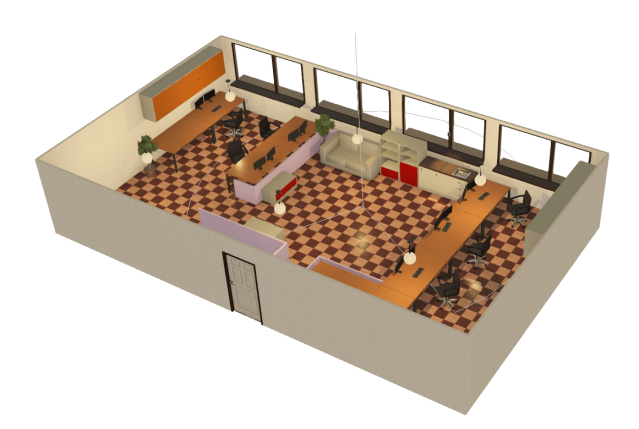

**Obrázek 4.13:** Místnost kanceláře v simulátoru.

<span id="page-33-0"></span>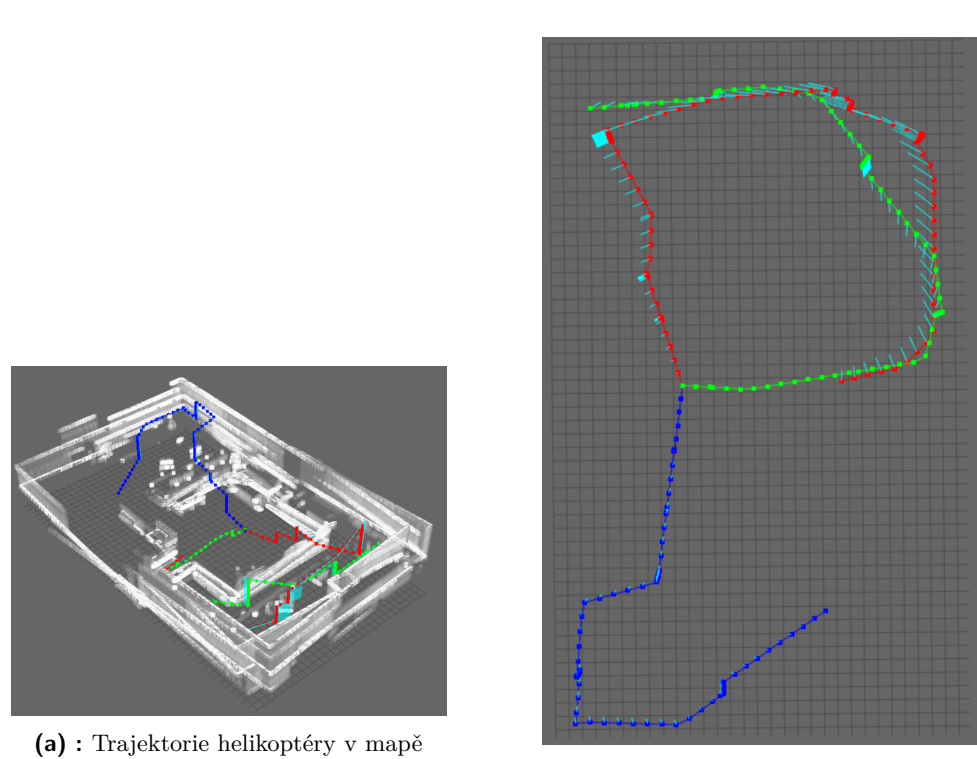

4. Experimenty **.....................................**

<span id="page-33-2"></span>

kanceláře s vybudovanou mapou. **(b) :** Pohled shora na trajektorii.

<span id="page-33-1"></span>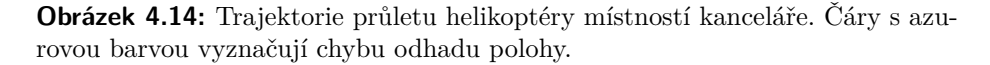

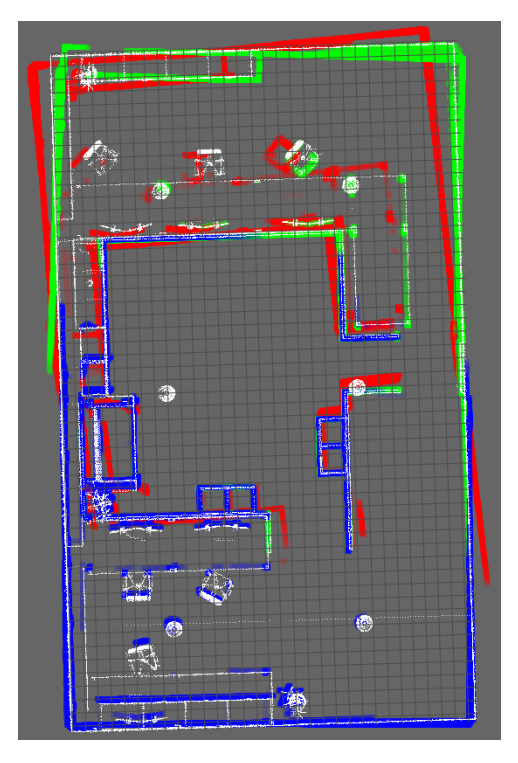

**Obrázek 4.15:** Porovnání vybudovaných map s referenčním mračnem bodů. Bíle je referenční mapa.

**...** 1.3. Kancelářské prostředí

<span id="page-34-0"></span>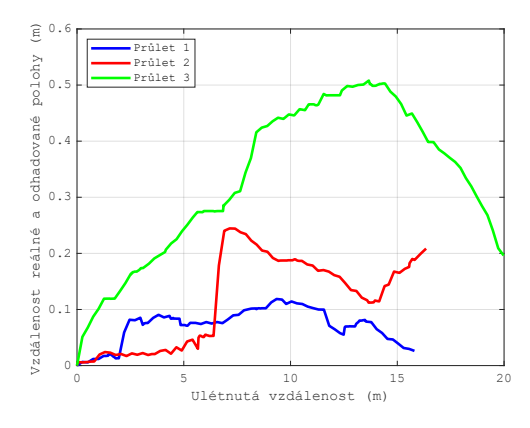

**Obrázek 4.16:** Vzdálenost reálné a odhadnuté polohy robotu v průběhu lokalizace pomocí ICP SLAMu.

<span id="page-34-1"></span>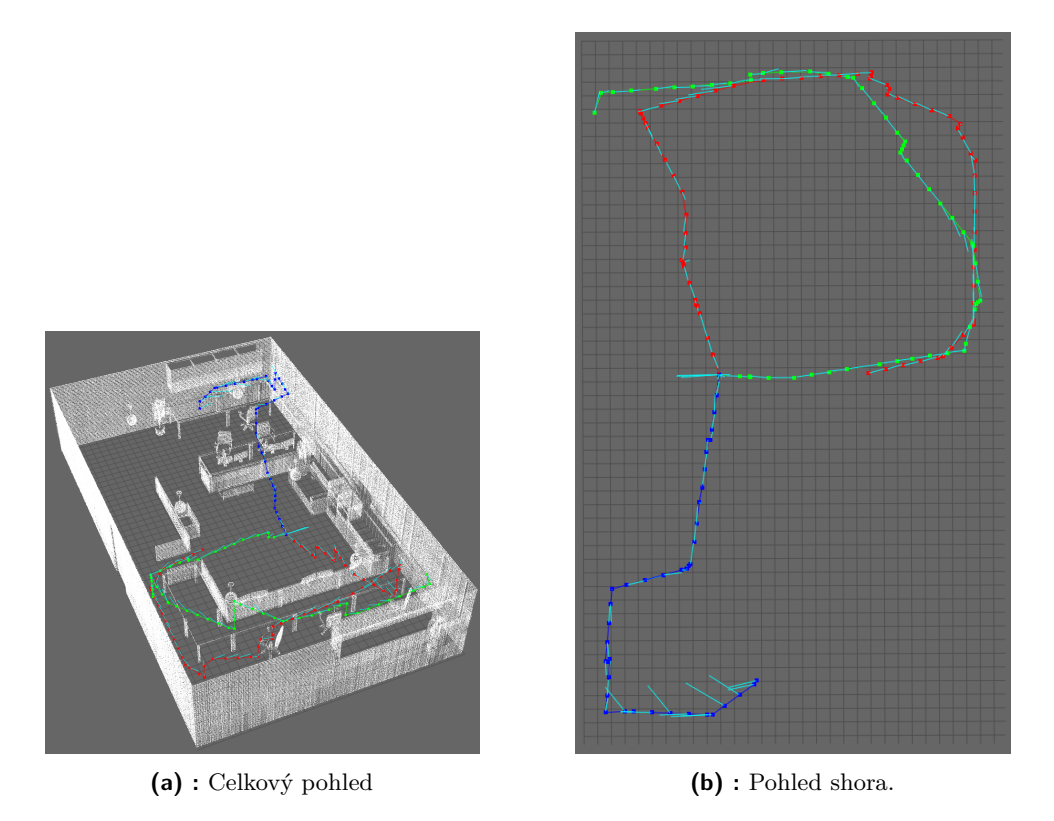

**Obrázek 4.17:** Trajektorie průletu helikoptéry místností kanceláře pomocí SLAMu založeném na částicovém filtru.

4. Experimenty **.....................................**

<span id="page-35-0"></span>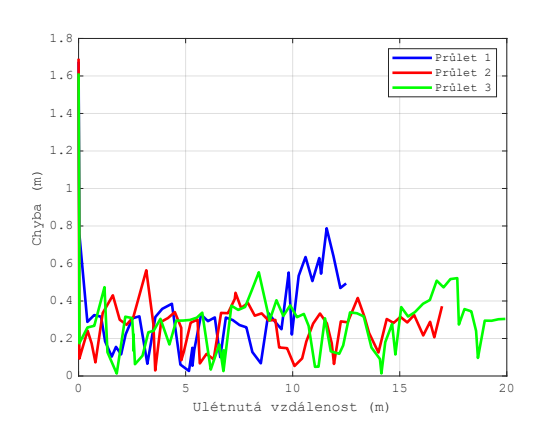

**Obrázek 4.18:** Vývoj rozdílu reálné a odhadované polohy v místnosti kanceláře pomocí SLAMu založeném na částicovém filtru.

# <span id="page-36-0"></span>**Kapitola 5**

**Závěr**

Úkolem bakalářské práce bylo navrhnout a implementovat metodu lokalizace ve vnitřním prostředí za použití senzorů, které je možno instalovat i na menší modely helikoptéry. Výstupem má být i mapa prostředí.

Pro lokalizaci ve 3D prostředí byly využity 2D lidar a 2 senzory měřící vzdálenost. Pro převedení 2D pozorování do 3D jsem použil rozdělení prostoru do vrstev. Odhad vrstev pomocí senzorů měřící vzdálenost fungoval spolehlivě.

Jako vhodná metoda pro lokalizaci robotické helikoptéry byl zvolen ICP SLAM. Pro implementaci byla použita knihovna MRPT. Výstupem ICP SLAMu je pozice helikoptéry v prostoru a mapa ve dvou formátech. Mapa bodová a mapa mřížková. Dále jsem pomocí knihovny MRPT implementoval SLAM založený na částicovém filtru. Výstupem SLAMu založeného na částicovém filtru je pozice v prostoru.

Implementované algoritmy byly testovány pomocí simulátoru webots ve třech různých různých místnostech. V malé místnosti, testující základní funkčnost algoritmů. Ve velké místnosti, testující pohyb helikoptéry ve větším prostředí, s větším množstvím překážek a nakloněnou rovinou. Poslední místností byla použita místnost kanceláře, simulující nasazení v reálném prostředí.

<span id="page-36-1"></span>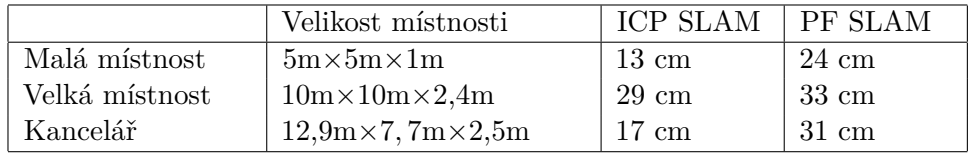

Průměrné chyby odhadu polohy helikoptéry jsou shrnuty vy tabulce [5.1.](#page-36-1)

**Tabulka 5.1:** Tabulka průměrných chyb lokalizace v místnostech.

Podle výsledků v tabulce [5.1](#page-36-1) SLAM založený na částicovém filtru dokázal lokalizovat helikoptéru lépe než ICP SLAM. Hlavním důvodem je krátká trajektorie helikoptéry. Lokalizace pomocí ICP SLAMu se zhoršuje s ulétnutou vzdáleností. Chyba lokalizace SLAMu založeném na částicovém filtru zůstávala po celou dobu v okolí průměrné hodnoty.

Problémem lokalizace v prostředí pomocí ICP SLAMu je zhoršení přesnosti s velikostí místnosti a vzdáleností od startovní pozice. Dále se přesnost ICP SLAMu zhoršuje v okolí nakloněné roviny. ICP SLAM dokáže snížit chybu

5. Závěr **........................................**

odhadu polohy při opětovaném průletu již navštívenou polohou.

Největším problémem SLAMu založeném na částicovém filtru je špatné určení polohy na počátku lokalizace.

Celkově jsou obě implementované metody funkční a dokáží lokalizovat helikoptéru v uzavřeném prostředí.

## <span id="page-38-0"></span>**Literatura**

- <span id="page-38-1"></span>[1] TJ Chong, XJ Tang, CH Leng, Mohan Yogeswaran, OE Ng, and YZ Chong. [Sensor technologies and simultaneous localization and mapping \(SLAM\).](https://core.ac.uk/download/pdf/82329715.pdf) *Procedia Computer Science*, 76:174–179, 2015.
- <span id="page-38-2"></span>[2] Sebastian Thrun. *Probabilistic Robotics*. MIT Press, 2006.
- <span id="page-38-3"></span>[3] Hariadi Aji Afir R. Hakim. Particle filtering for tracking robot. [https:](https://www.academia.edu/6789651/Particle_Filter) [//www.academia.edu/6789651/Particle\\_Filter](https://www.academia.edu/6789651/Particle_Filter).
- <span id="page-38-4"></span>[4] Giorgio Grisetti, Rainer Kümmerle, Cyrill Stachniss, and Wolfram Burgard. A tutorial on graph-based slam. *IEEE Intelligent Transportation Systems Magazine*, 2(4):31–43, 2010.
- <span id="page-38-5"></span>[5] Ben Bellekens, Vincent Spruyt, Raf Berkvens, and Maarten Weyn. [A](https://www.researchgate.net/publication/265186421_A_Survey_of_Rigid_3D_Pointcloud_Registration_Algorithms) [Survey of Rigid 3D Pointcloud Registration Algorithms.](https://www.researchgate.net/publication/265186421_A_Survey_of_Rigid_3D_Pointcloud_Registration_Algorithms) 08 2014.
- <span id="page-38-6"></span>[6] Ingo Wald and Vlastimil Havran. On building fast kd-trees for ray tracing, and on doing that in o(n log n). In *2006 IEEE Symposium on Interactive Ray Tracing*, pages 61–69, 2006.
- <span id="page-38-7"></span>[7] Nikitenko A. Sudraba L. [Application of Mapping Methods for Solving](https://ortus.rtu.lv/science/en/publications/3452/fulltext) [Navigation Tasks of Autonomous Intelligent System.](https://ortus.rtu.lv/science/en/publications/3452/fulltext) *Scientific Journal of RTU*, 34(5):67–79, 2008.